# External Potentials from Experimental Data.

Christian Blau

2016-05-20

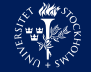

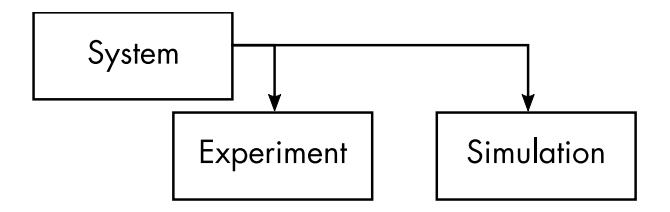

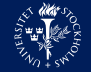

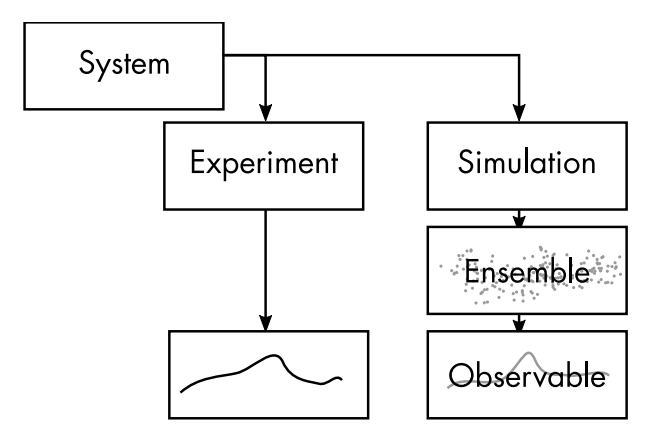

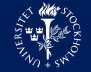

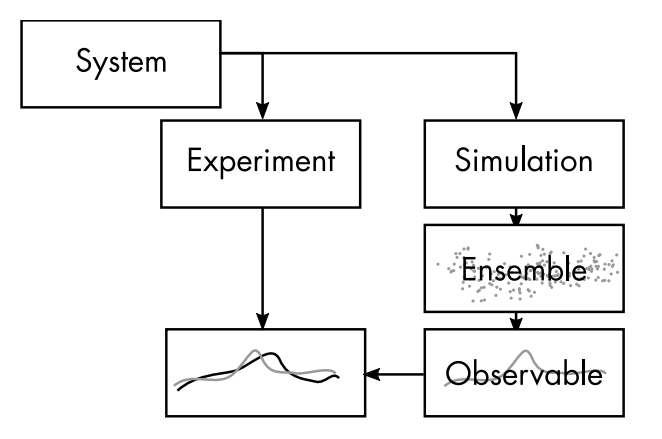

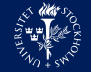

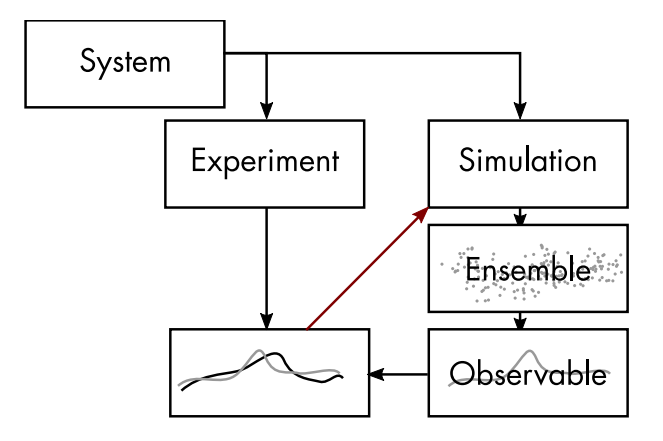

## Adding Information from Experimentistian Blau.SciLifeLab.TCB

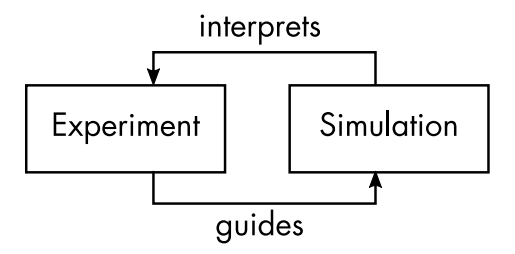

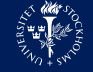

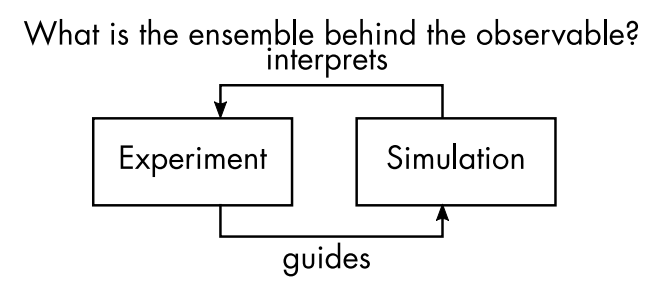

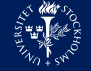

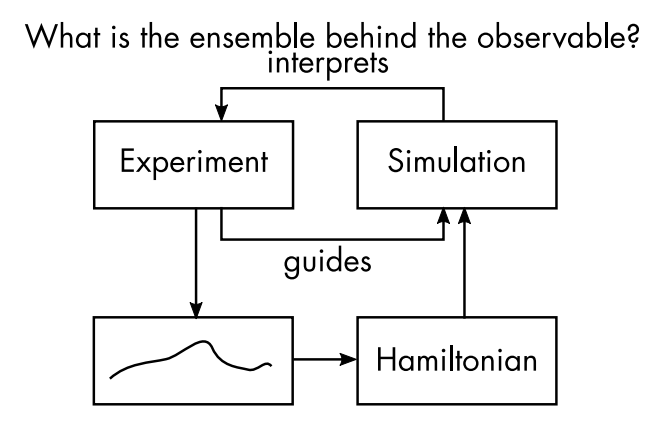

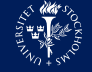

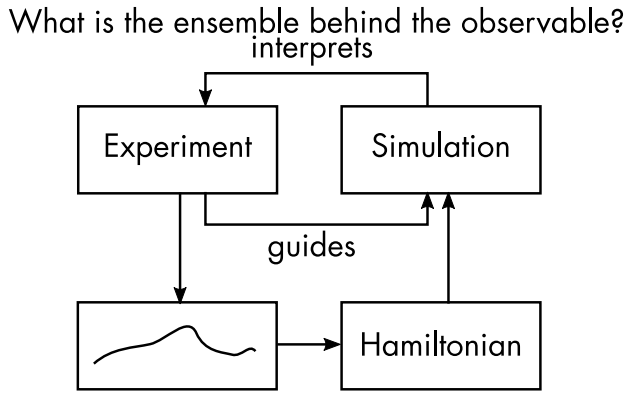

How does the observable (re)shape phase space density?

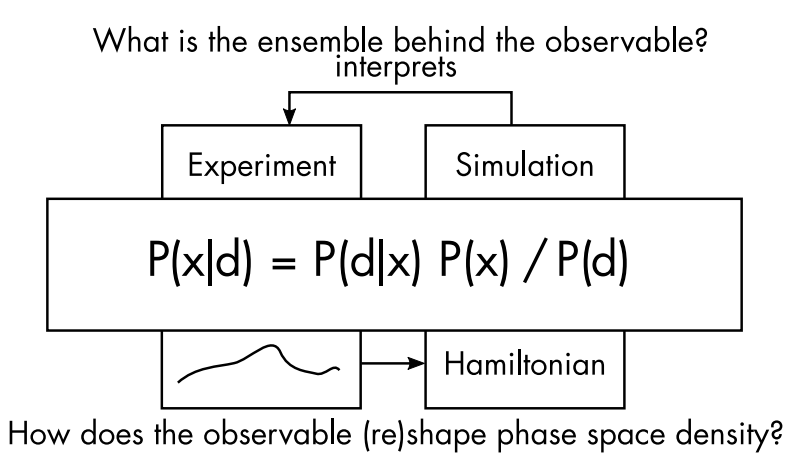

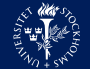

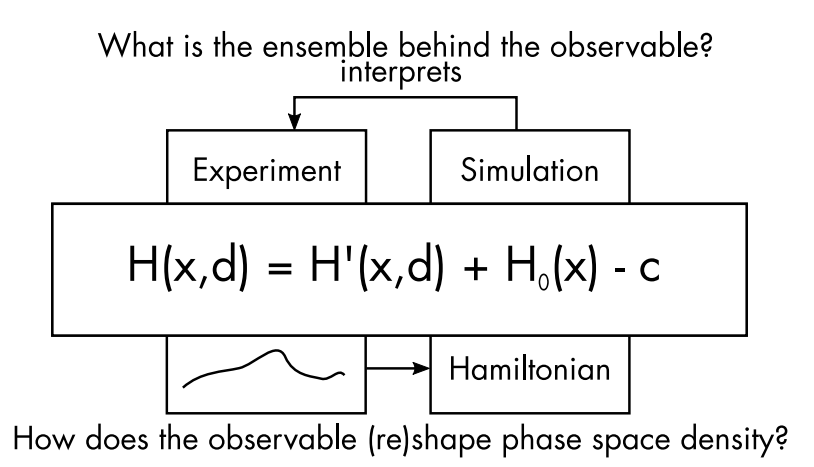

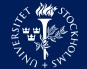

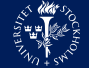

### Christian Blau.SciLifeLab.TCB

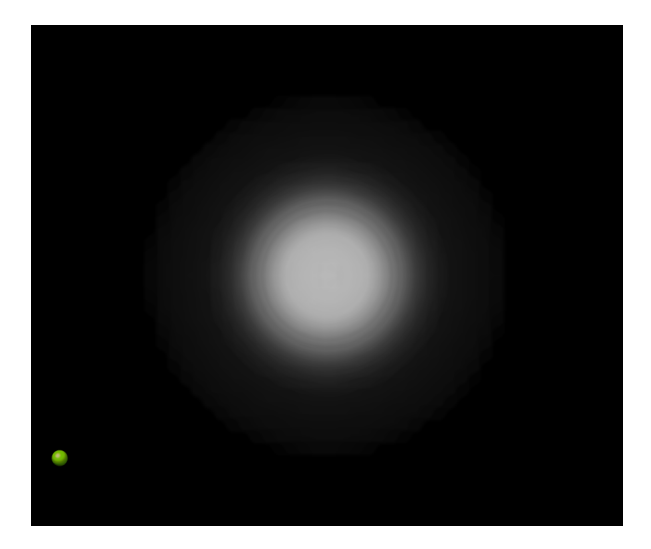

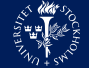

### Christian Blau.SciLifeLab.TCB

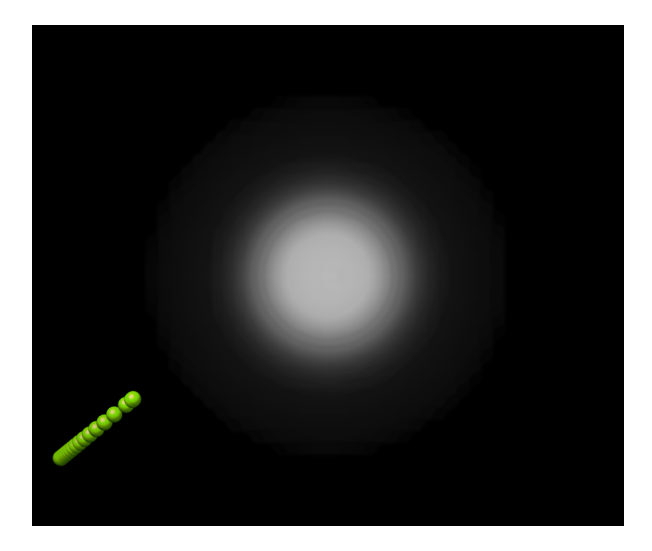

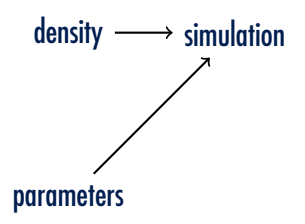

$$
V_{\text{fit}} = -k_b T \sum_v \rho_v^e \log \rho^s
$$

$$
\boldsymbol{F}_{\text{fit}}^i = k_b T \frac{f_i}{u_i^2} \sum_v \frac{\rho^e(\boldsymbol{x}_v - \boldsymbol{r}_i) G_{u_i}(\boldsymbol{r}_i - \boldsymbol{x}_v)}{\rho^s}
$$

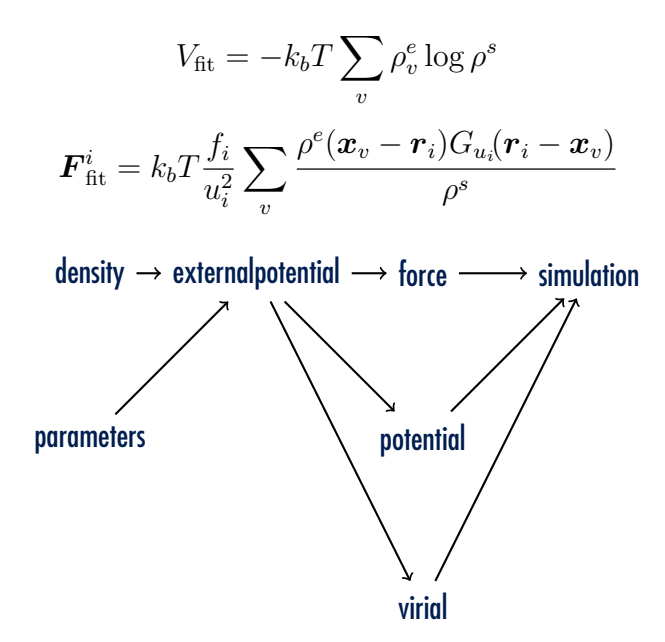

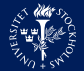

```
class ExternalPotential
{
virtual void do_potential(const matrix box, const rvec x[], const gmx_int64_t step) = 0;
void add forces(rvec f[], gmx int64 t step, real weight);
virtual void initialize(const matrix box, const rvec x[1] = 0;
void add_virial(tensor vir, gmx_int64_t step, real weight);
void dd_make_local_groups(gmx_ga2la_t *ga2la);
void set_mpi_helper(std::shared_ptr<MpiHelper> mpi);
void add_group(std::shared_ptr<Group> group);
void set_input_output(std::shared_ptr<ExternalPotentialIO> &&input_output);<br>virtual void read input() = 0:
virtual void read input()
virtual void broadcast internal() = 0:
void set_atom_properties(t_mdatoms * mdatoms, gmx_localtop_t * toplogy_loc);
bool do_this_step(gmx_int64_t step);
std::shared_ptr<Group> group(const rvec x[], int group_index);
std::shared_ptr<WholeMoleculeGroup> wholemoleculegroup(const rvec x[], const matrix box, int group_index);
virtual void finish() = 0;
```

```
protected:
    void set_local_potential(real potential);
    void set local virial(tensor virial);
    std::shared_ptr<MpiHelper> mpi_helper();
    std::shared_ptr<ExternalPotentialIO> input_output();
    virtual AtomProperties* single atom properties(t mdatoms * mdatoms, gmx localtop t * toplogy loc) =
```
};

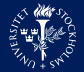

```
void DensityFitting::do_potential( const matrix /*box*/,
const rvec x[], const gmx_int64_t /*step*/)
{
spread\_density_{}(x);set_local_potential(k_*
  simulated_density_->grid_cell_volume()*
    relative_kl_divergence(target_density_,
      simulated_density_));
inv_mul(simulated_density_, target_density_;
group(x, 0)->parallel_loop(
  DensityFitting::ForceKernel_KL);
};
```
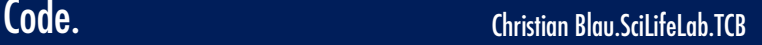

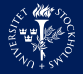

```
void DensityFitting::ForceKernel_KL(GroupAtom &atom,
  const int &thread)
{
clear_rvec(atom.force);
for (int i_ZZ = 0; i_ZZ < grid\_extend[ZZ]; i_ZZ++)
{
  for (int i_YY = 0; i_YY < grid extend[YY]; i_YY++)
    {
      for (int i_XX = 0; i_XX < grid extend [XX]; i_XX++)
      {
svmul(*force_density * *density_ratio, shift_xyz, voxel_for
rvec_inc(atom.force, voxel_force);
      }
    }
}
};
```
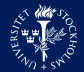

```
external-potential = yes
```

```
density-groups = system
density-output =
```
external-potential-path = ../external\_potential\_input

```
density-input = inputfile.json
```
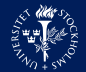

```
{
 "k": 10000000,
  "sigma" : 0.5,
  "n_sigma" : 6,
  "background_density" : 5e-4,
  "target_density" : "../input_density/target.ccp4"
}
```
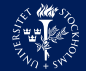

json::Object parsed\_json(file\_as\_string);

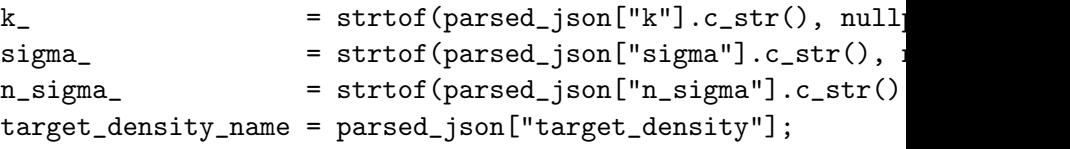

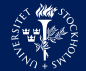

- Atom-group "selection" structure
- Communication structure for external potentials
- Input file reading and parameter relay

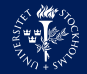

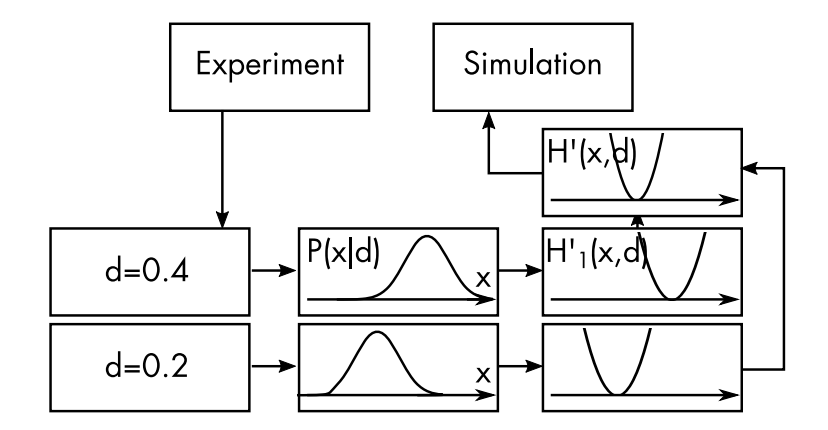

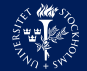

- Atom-group "selection" structure
- Communication structure for external potentials
- Input file reading and parameter relay
- Replica communication